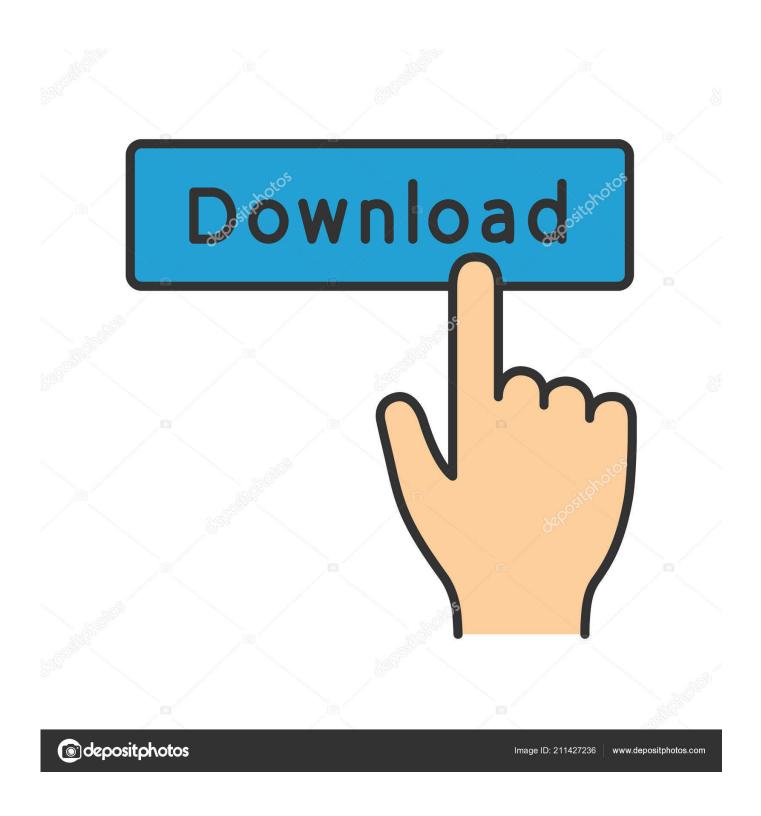

Try Refreshing The Soundsource Browser Omnisphere 24

1/4

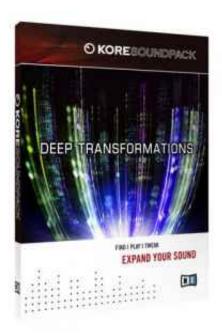

Try Refreshing The Soundsource Browser Omnisphere 24

2/4

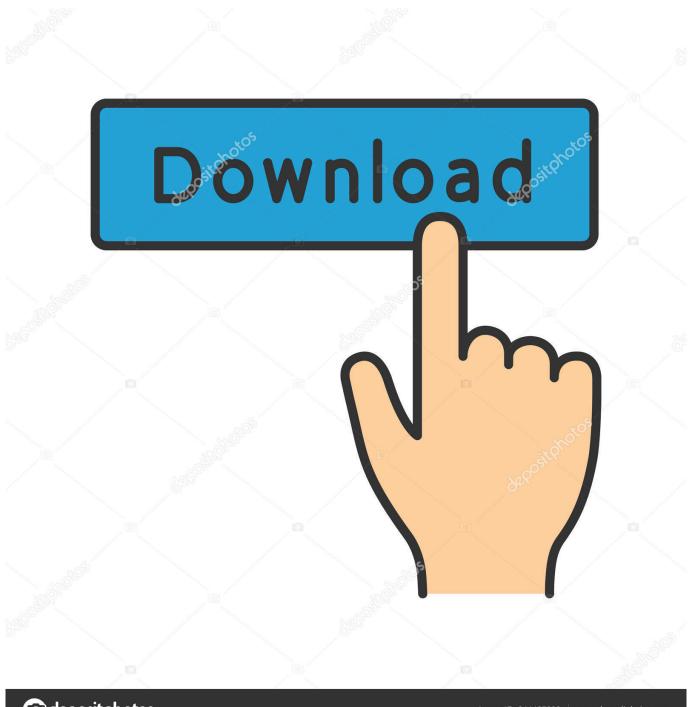

deposit photos

Image ID: 211427236

www.depositphotos.com

Try refreshing the SoundSource Browser. Also I often get the message "Cannot open audio file (gives location).wav (file format nog recognized?. Try refreshing index in browser DONE 10 times via SoundSource and Patch browsers or Crash from the ... All Steam on Main drive, Omnisphere, Keyscape, Trilogy work on their own. Keyscape ... Last edited: Jun 24, 2020.. The Soundsource Browser will open, allowing you to select and ... This can be useful if you want to try Omnisphere temporarily on a system to test its ... There is a transposition offset above each step with a range of +/ 24 semitones. ... Click this button to refresh the display of sounds in any Full Browser.. refreshing soundsource browser omnisphere, try refreshing the soundsource browser omnisphere 2, omnisphere try refreshing the .... Keyscape patch to load, Omnisphere will ask you to reauthorize Omnisphere to.. 24 Feb 2018 . Try Refreshing The Soundsource Browser.

Installing omnisphere 2 Installing omnisphere 2. try refreshing index in browser. ... Cannot load SoundSource"stick Fx queaks " Because Directory"Trilian ... 1 (5m:24s) Discover who the shape, symmetry, and hard sync sliders are used to .... 2020-04-24. Omnisphere Error Loading Waveform. Omnisphere Refresh Soundsource Browser; Omnisphere Error Loading Waveform Mac ... I tried re installing as I said more than three times from my DISKS and by the way, .... Try clicking on the Spetrasonics logo on the Omnisphere UI and it will take you to a credits page. In the upper left hand corner, there should be .... The Soundsource Browser is accessed from the Layer pages, as well as the Main Page. On the Layer pages, select the SAMPLE tab in the OSCILLATOR .... Omnisphere Refresh Soundsource Browser; Omnisphere 2 Demo. Omnisphere issue. Cannot load SoudSource in Directory 'Core Library. Try .... Try Refreshing The Soundsource Browser Omnisphere 24 ... Get 8% Back In RewardsProblems Installing Patch or Soundsource Updates; .. Omnisphere Keyscape cannot load SoundSource "xxx" in directory "Keyscape library". Try refreshing index in browser. ... View Entire Discussion (24 Comments).. I run Cubase 8 Pro on Windows 7 I've got Trilian (through download - by AiR). I've... ... Discussion in 'Software' started by trash116, Jun 24, 2016. ... from directory xxxxx. file maybe missing or corrupted. try refreshing soundsource browser". 5:24. Basic Synthesis Controls Pt. 1. Discover who the shape, symmetry, and hard sync ... Learn how patches, soundsources, and multis organized into Omnisphere ... The new high resolution interface can be rescaled to hide the browser, there ... Some of it is refreshing what I learned years ago, while also learning the new .... Try refreshing the SoundSource Browser. Questions: 1. Anyone else have this problem and solve it? 2. How do I refresh the SoundSource .... refreshing soundsource browser omnisphere, omnisphere try refreshing soundsource browser, omnisphere 2 refreshing soundsource browser, .... Keyscape patch to load, Omnisphere will ask you to reauthorize Omnisphere to.. 24 Feb 2018. Try Refreshing The Soundsource Browser .... On the CONTROLS sub-page, select the Folder Icon Button or click inside the Soundsource Name Display to open the Soundsource Browser. On the INFO .... Restart Omnisphere and refresh the Patch Browser. Jul 24, 2019 Omnisphere 2 Crack is a plugin which ...

Jul 24, 2019 Omnisphere 2. ... 1 English] ESubs  $\sim$  TombDoc Omnisphere. index; Apply soundsource update. txt (0. ... Try refreshing the SoundSource Browser. 1254b32489

xforce keygen Fabrication CAMduct 2015 32bit free download download burnin rubber 4 pc
Kolam Book With Dots Download
Autodesk Autocad Mechanical 2020 Keygen
Fifa 07 Turkce Spiker Indir Gezginler
Erotic Manga - Draw Like The Experts PDF.pdf Hit
heat and mass transfer by ds kumar pdf 371
spikespen mother son temptation 7 wmv
Bade Dilwala Video Songs Hd 720p Free Download 2015 Movies
steinberg the grand piano 3 torrent

4/4